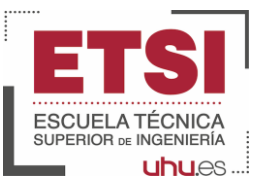

## Annual Update Webinar

*4 th July 2023, Huelva, Spain (16H-18H)*

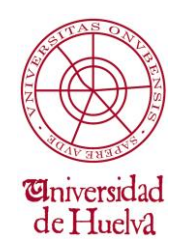

## **TailingR<sup>3</sup>2Green:**

**Mine tailings reprocessing, revalorization and risk reduction connecting innovations in metal recovery, geopolymerization, ceramics & sealing layers**

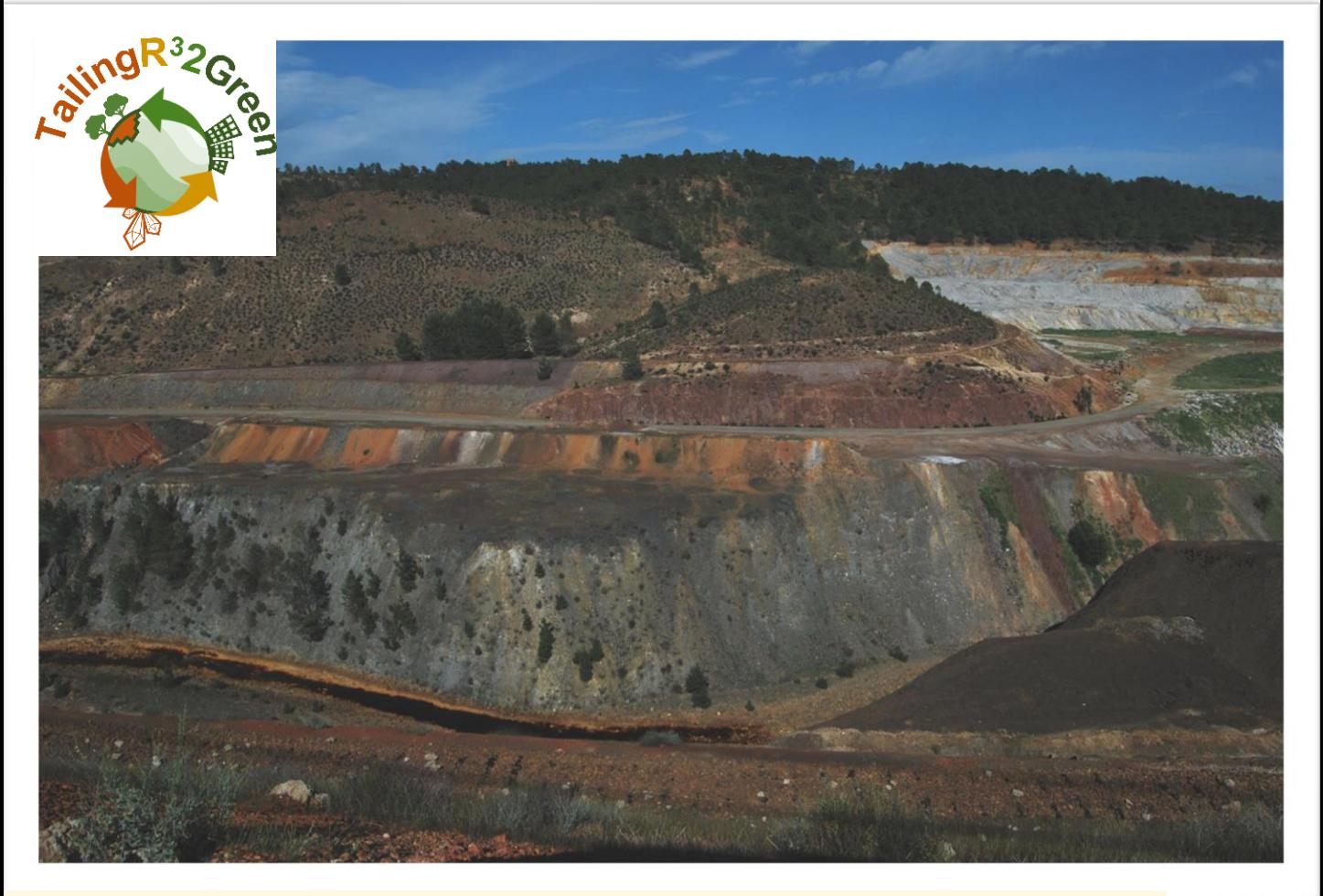

## **REGISTRATION IS NOW OPEN:** [https://docs.google.com/forms/d/1iHlbpP1MshbjhLpwhZ6LeszHEui](https://docs.google.com/forms/d/1iHlbpP1MshbjhLpwhZ6LeszHEuimp6fj2U5vLWVazpY/edit) [mp6fj2U5vLWVazpY/edit](https://docs.google.com/forms/d/1iHlbpP1MshbjhLpwhZ6LeszHEuimp6fj2U5vLWVazpY/edit)**RAW MATERIALS**

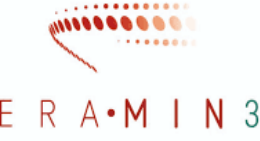

FOR THE SUSTAINABLE DEVELOPMENT AND THE CIRCULAR ECONOMY

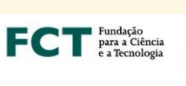

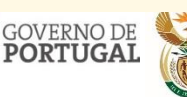

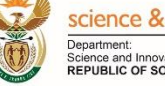

science & innovation Department:<br>Science and Innovation<br>REPUBLIC OF SOUTH AFRICA

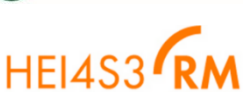

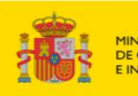

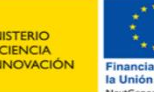

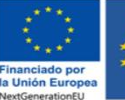

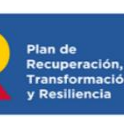

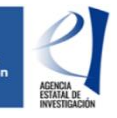

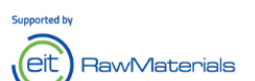

Collaborating Project:

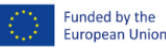

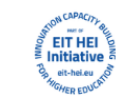

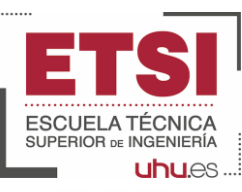

## Annual Update Webinar

*4 th July 2023, Huelva, Spain (16H-18H)*

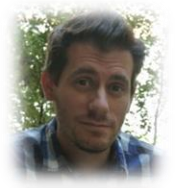

**Topic:** Mine tailings: how to see the forest for the trees **Speaker:** Dr. Manuel A. Caraballo **Institution:** University of Huelva, Spain

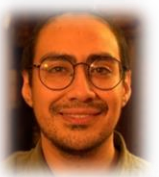

**Topic:** From Life Cycle Assessment to new Green Business Models in mine tailings revalorization **Speaker:** Martín Valenzuela **Institution: :** University of Huelva, Spain

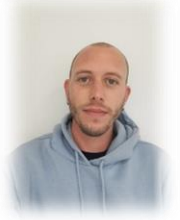

**Topic:** Preliminary results of a lab scale experiment to elucidate the main variates controlling mine tailings geopolymerization **Speaker:** Antonio Diosdado **Institution: :** University of Huelva, Spain

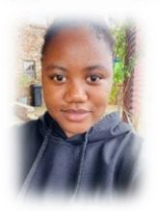

**Topic:** Role of indigenous microbial diversity in the mobility of toxic and precious metals in alkaline mine tailings **Speaker:** Sanele Cebekhulu **Institution:** University of Free State/Central University of Technology, South Africa

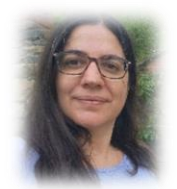

**Topic:** Eco-friendly technology to pre-concentrate REE from the tailings of a copper mine in South Africa **Speaker:** Dra.Alba Gómez-Arias **Institution:** University of Free State, South Africa

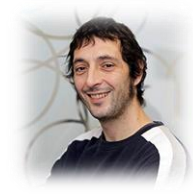

**Topic:** Metal-Organic Frameworks: from ad-hoc design to their post-synthetic modification for the selective capture of metals from complex mixtures **Speaker:** Dr. Roberto Fernández de Luis **Institution:** BCMaterials, Spain

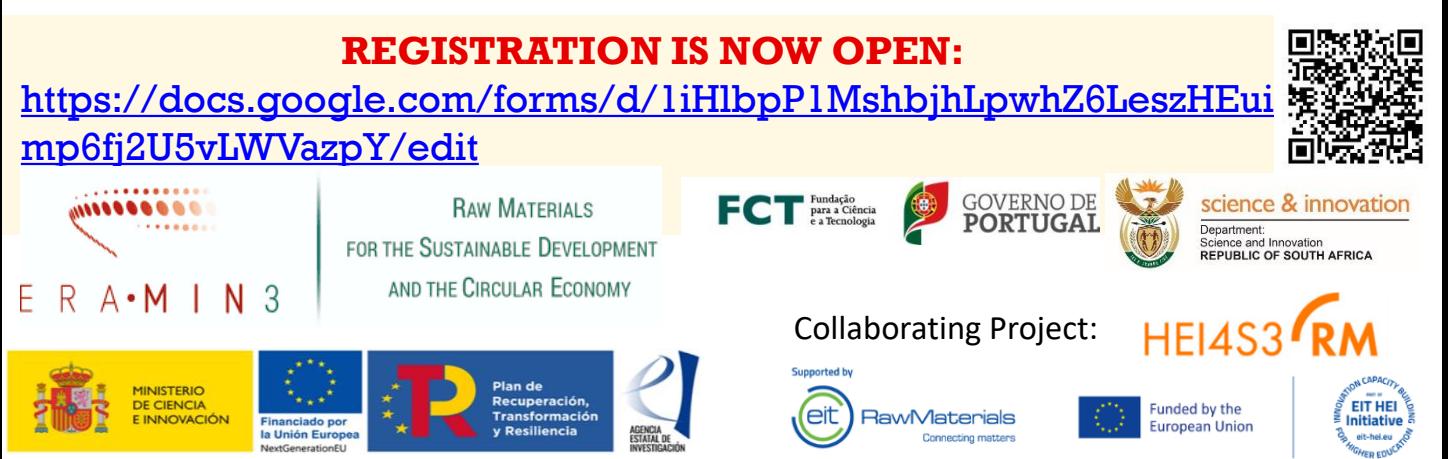

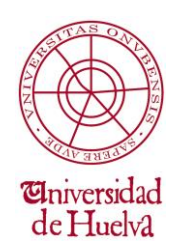

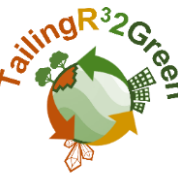